# **Recall the concept**

- •Database
- •Database Model
- •DBMS Benefits of a DBMS
- •XAMPP
- •Entity relationship
- •RDBMS MySQL

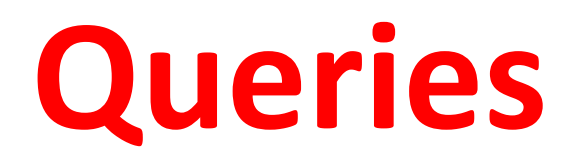

#### **Learning Objective:**

**Create, evaluate and improve search queries that use multiple criteria and relational operators to find specific information**

# **Success criteria**

- •know what is Queries
- •know the purpose of the Queries
- •can create Queries using the structure
- •can create Queries using commands SQL: SELECT, WHERE

# **MySQL** – RDBMS

SQL stands for the Structured Query Language.

It defines how to insert, retrieve, modify and delete data.

#### **Создание базы данных**

CREATE DATABASE my first db; **DROP DATABASE:** Удалить базу данных **DROP TABLE:** Удалить таблицу **EXPLAIN:** Показать структуру таблицы **USE:** Выбор базы данных **Создать таблицу** CREATE TABLE users (

```
 username VARCHAR(20),
```
create\_date DATE

);

#### **Первичный ключ**

```
CREATE TABLE users (
   user_id INT AUTO_INCREMENT PRIMARY KEY,
   username VARCHAR(20),
   create_date DATE
```

```
);
```
#### **ALTER TABLE: Изменить таблицу** *Удаляем столбец*

ALTER TABLE users DROP email;

#### **Изменение столбца**

ALTER TABLE users CHANCE username User\_name VARCHAR<30>;

### **INSERT: Добавляем данные в таблицу** INSERT INTO users VALUES ("Alex",'2002-07-25');

# **Select**

SELECT is used to retrieve rows selected from one or more tables.

The SELECT statement allows you to ask the database a question (Query it), and specify what data it returns.

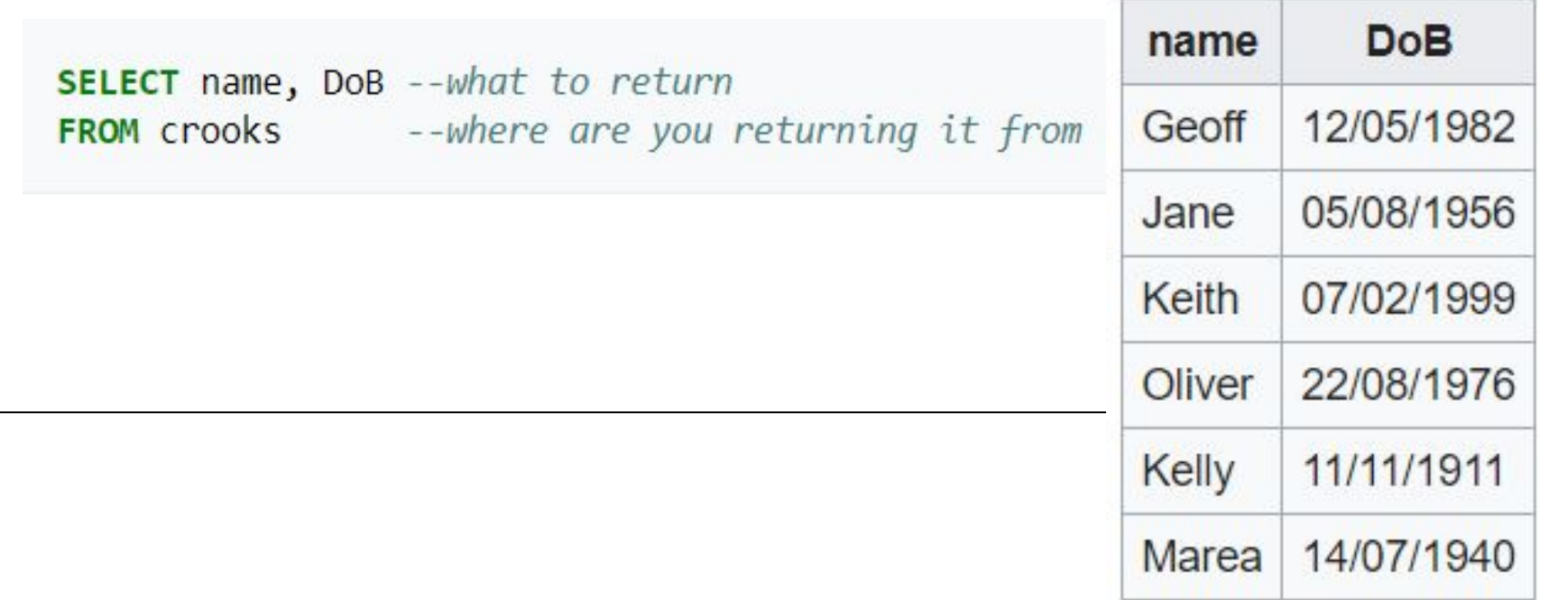

## **SELECT, WHERE**

We need to use another statement, the WHERE clause, allowing us to give the query some criteria (or options):

```
SELECT ID, name, DoB
FROM crooks
WHERE town = 'Snape' AND gender = 'male' --Criteria
```
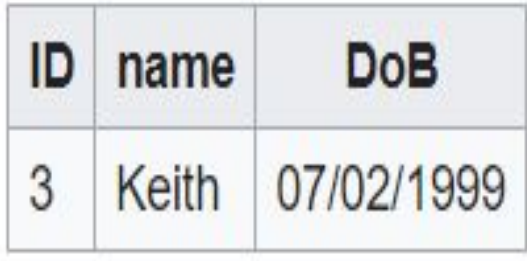

# **Operators in The WHERE Clause**

So you can see we used AND statement, we also can use OR, NOT and others like:

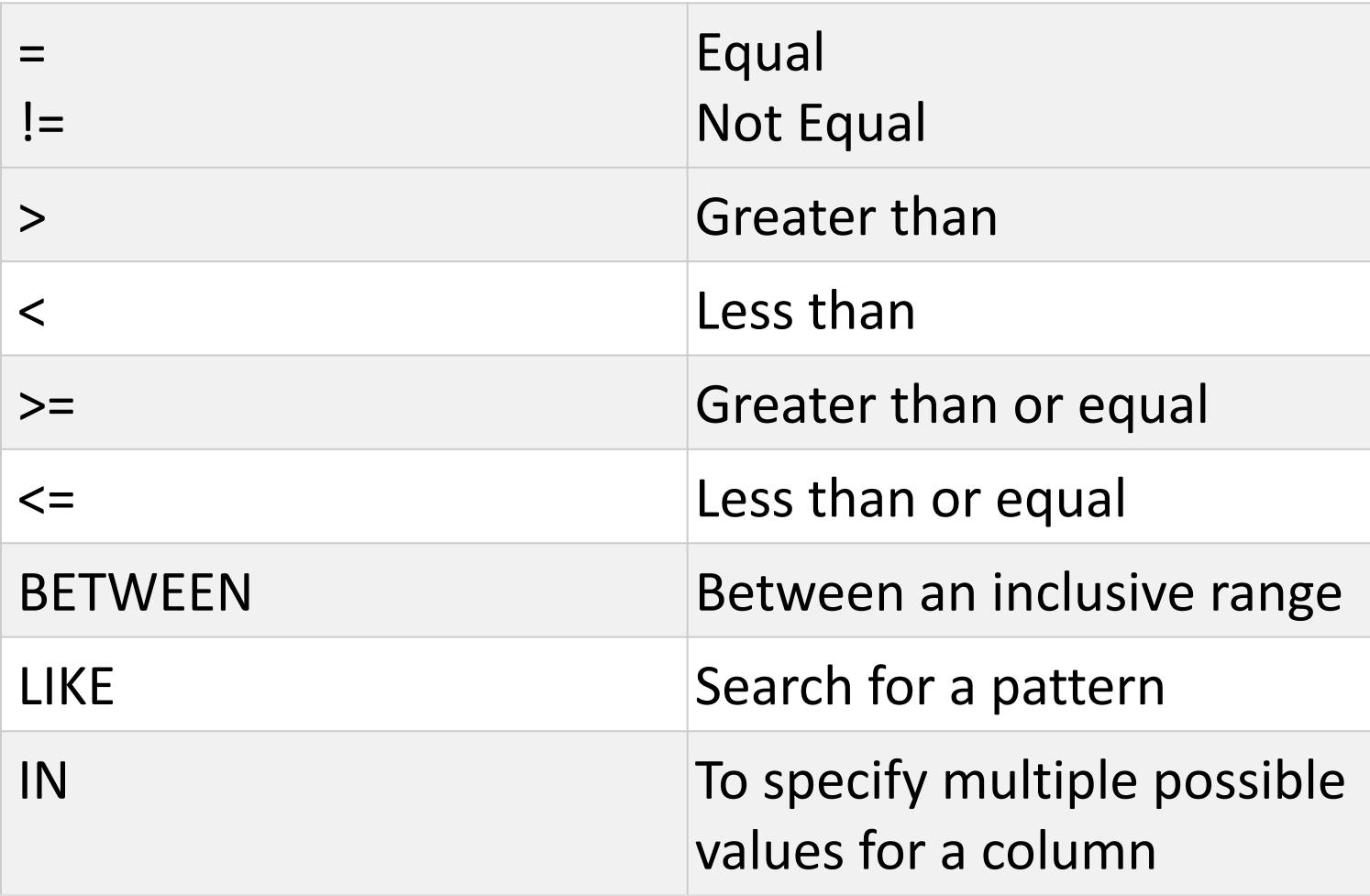

## Example

Say the police knew that a crime had been committed by a heavily scarred woman (4+ scars), they want a list of all the scarred women:

```
SELECT name, town, scars
FROM crooks
WHERE numScars >= 4 AND gender = 'female' --Criteria
```
This would return:

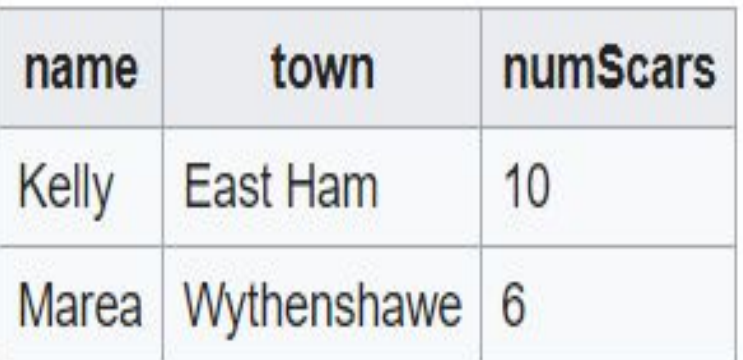

## Example

However, the police want to quickly sort through and see who is the most heavily scarred. We are going to use an **ORDER** command:

**SELECT** name, town **FROM** crooks **WHERE** numScars >= 4 AND gender = 'female' --Criteria **ORDER BY numScars DESC** --sorts the numScars values in big to small order

ORDER BY numScars sorts your returned data into **DESC**ending (big to small) or **ASC**ending (small to big) order

#### **Select with Comparison Operators**

#### **For numbers (INT, DECIMAL, FLOAT)**

```
mysql> SELECT name, price FROM products WHERE price < 1.0;
 ------------+--------+
| name | price |
+-----------+-------+
| Pencil 2B | 0.48 |
\vert Pencil 2H \vert 0.49 \vert+------------+--------+
2 rows in set (0.00 sec)
mysql> SELECT name, quantity FROM products WHERE quantity <= 2000;
+-----------+-----------+
| name | quantity |
+-----------+----------+
| Pen Black | 2000 |
+-----------+-----------+
1 row in set (0.00 sec)
```
**For strings, you could also use '=', '<>', '>', '<', '>=', '<=' to compare two strings (e.g., productCode = 'PEC').**

mysql> SELECT name, price FROM products WHERE productCode = 'PEN'; -- String values are quoted +-----------+--------+ | name | price | +-----------+--------+ | Pen Red | 1.23 | Pen Blue | 1.25 | Pen Black | 1.25 | +-----------+-------+  $3$  rows in set  $(0.00$  sec)

## **String Pattern Matching - LIKE and NOT LIKE**

we can perform pattern matching using operator LIKE (or NOT LIKE) with wildcard characters. The wildcard '\_' matches any single character; '%' matches any number of characters (including zero). For example,

```
-- "name" begins with 'PENCIL'
mysql> SELECT name, price FROM products WHERE name LIKE 'PENCIL%';
+------------+-------+
| name | price |
+-----------+-------+
| Pencil 2B | 0.48 |
\vert Pencil 2H \vert 0.49 \vert+-----------+-------+
-- "name" begins with 'P', followed by any two characters,
-- followed by space, followed by zero or more characters
mysql> SELECT name, price FROM products WHERE name LIKE 'P_ %';
+-----------+-------+
  name | price |
+------------+--------+
Pen Red | 1.23 |
\vert Pen Blue \vert 1.25 \vert\vert Pen Black \vert 1.25 \vert+-----------+-------+
```
## **Arithmetic Operators - +, -, \*, /, DIV, %**

### Logical Operators - AND, OR, NOT, XOR

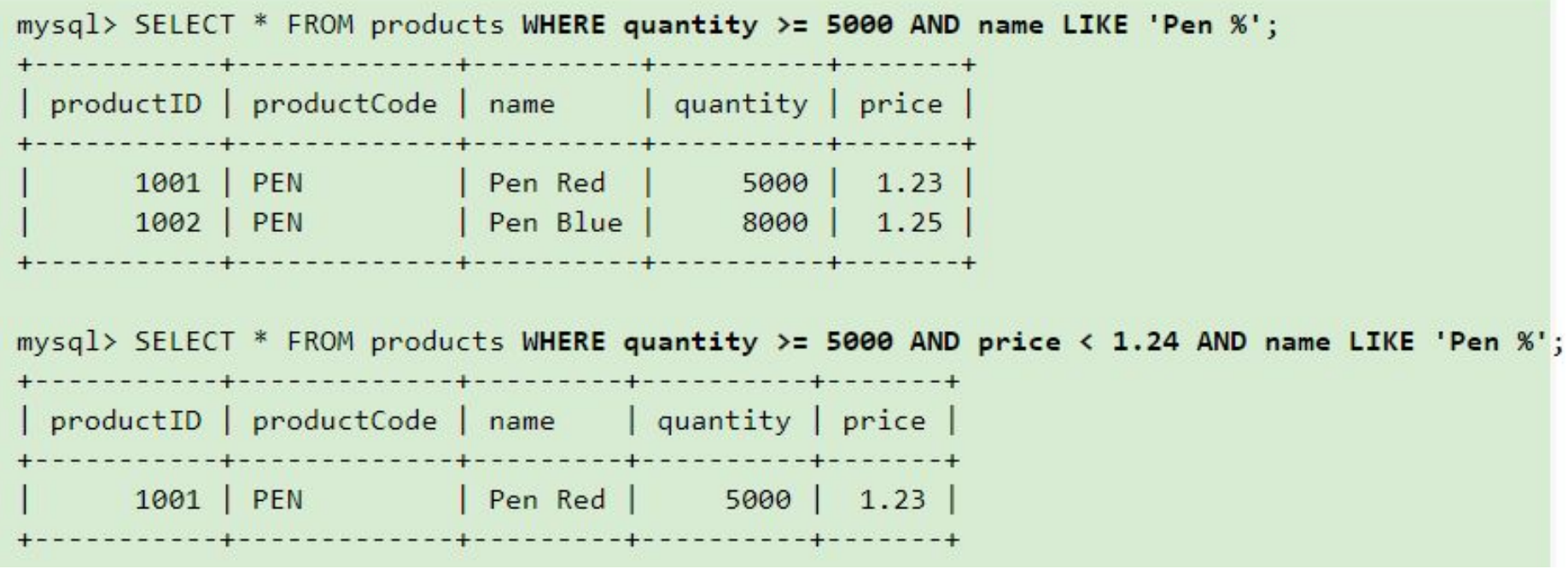

### **Further Reading…..**

**IN, NOT IN**

**SELECT \* FROM products WHERE name IN ('Pen Red', 'Pen Black');**

**BETWEEN, NOT BETWEEN**

**SELECT \* FROM products WHERE (price BETWEEN 1.0 AND 2.0) AND (quantity BETWEEN 1000 AND 2000);**

**IS NULL, IS NOT NULL**

 **SELECT \* FROM products WHERE productCode IS NULL;**

**ORDER BY Clause**

**SELECT \* FROM products WHERE name LIKE 'Pen %' ORDER BY price DESC;**

- **• create table Employee(empno int(5) primary key, ename varchar(30), job varchar(25), hiredate date, sal double(10,2), commission double(6,2), deptt int(2));**
- **•INSERT INTO employee VALUES (1001,"Alex","Teacher",'2017-07-25', 5678.90, 100.0, 10);**
- **• Select** \* from Employee where commission>0
- **• Select jobs from employee;**
- **SELECT \* FROM EMPLOYEE WHERE ENAME LIKE "\_\_\_\_\_";**
- **• SELECT \* FROM EMPLOYEE WHERE ENAME LIKE "\_ \_ \_ \_p%";**
- **• SELECT \* FROM employee WHERE deptt= '**computer **' ORDER BY ename;**
- **• Select ename, hiredate from employee where job not like "history";**
- http://jtest.ru/bazyi-dannyix/sql-dlya-nachinayushhix-chast-3.html
- https://www.ntu.edu.sg/home/ehchua/programming/sql/MySQL\_Begi nner.html
- https://myrusakov.ru/
- http://www.firststeps.ru/sql/r.php?9